# План тестирования 69 спринта

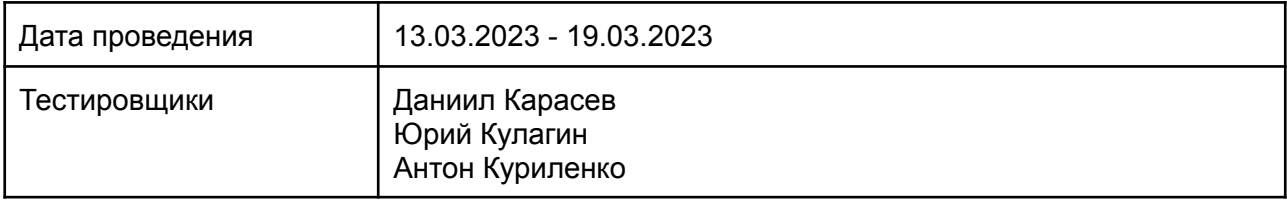

## Содержание

- 1. Введение
	- 1.1. Основная информация
	- 1.2. Цель
- 2. Область тестирования веб-сайта
- 3. Тест-план и стратегия тестирования
	- 3.1. Функциональное тестирование
	- 3.2. Процедура тестирования
	- 3.3. Отчеты об ошибках
- 4. Ресурсы
	- 4.1. Инструменты
	- 4.2. Список браузеров
	- 4.3. Список устройств
- 5. Критерии качества
- 6. Риски процесса тестирования
- 7. Результаты

## 1. Введение

### 1.1. Основная информация

Документ описывает методы и подходы к тестированию, которые будут использоваться тестировщиками отдела тестирования, для тестирования сайта и приложения. План тестирования может использоваться как тестировщиками, так и менеджерами, разработчиками. Объект тестирования — это деятельность, направленная на проверку работоспособности функций сайта в браузерах Chrome, Safari, Internet Explorer 11 и в операционных системах Windows и macOs.

### 1.2. Цель

Тест-план проекта преследует следующие цели:

- Определить существующую информацию о проекте и программных компонентах, подлежащих тестированию.
- Описать стратегии тестирования, которые будут использоваться.
- Определить необходимые ресурсы для проведения работ по тестированию.
- Привести результаты тестирования в виде отчетов.

Все найденные ошибки будут отслеживаться с помощью баг-трекинговойсистемы.

## 2. Область тестирования сайта

В объем работ по тестированию сайта входит регрессионное тестирование нового функционала:

- \* DD-995 Эндпоинт на привязку/отвязку прицепа к перевозчику
- \* DD-994 Эндпоинт на добавление прицепа
- \* DD-955 Исключение в заказах маршрута "Ожидает оформления" "В пути"
- \* DD-953 Отправка победившей ставки в 1С УАТ
- \* DD-951 Добавить верификацию для перевозчиков и ТС по экспедиторам
- \* DD-946 Доработать редактор ролей в админке
- \* DD-941 Лендинг "Калининград"
- \* DD-911 Эндпоинт на привязку/отвязку ТС к перевозчику
- \* DD-910 Эндпоинт на привязку/отвязку водителя к перевозчику
- \* DD-902 Добавить новый подключаемый модуль "Документы для верификации"
- \* DD-851 Централизовать связь с адресами для всех типов заказов
- \* DD-831 Прием ответа от войси в статусе "Перезвонить менеджером"
- \* DD-813 Эндпоинт на добавление/обновление транспортных средств (ТС)
- \* DD-812 Эндпоинт на добавление/обновление водителя
- \* DD-804 Доработать справочник привязок пользователей к ролям
- \* DD-774 Эндпоинт для принятия ДЗ из 1С УАТ
- \* DD-770 Эндпоинт на добавление/обновление перевозчика
- \* DD-445 Разделить признак верификации водителей по экспедиторам.
- \* DD-1040 Клиент для подключения к 1С
- \* DD-1026 Перевести клиентские смс в почтовое уведомление клиенту
- \* DD-1017 Отображение ДЗ СЗТЛК
- \* DD-1016 Кнопки для перехода в БЗ
- \* DD-1012 Вынесение баланса в отдельный модуль
- \* DD-1011 Добавить новый подключаемый модуль "Баланс"
- \* DD-1005 Ручное обновление типа организации
- \* DDB-532 При оформлении заказа из запроса слетает признак НДС
- \* DDB-529 Сделать кликабельными почты в лендингах
- \* DDB-528 Авторизация в ЛМС без токена
- \* DDB-527 Сделать отдельную команду на получение статуса верификации водителя в
- страховой Спасские ворота
- \* DDB-526 Сломался под-скролл страниц в ЛМС
- \* DDB-525 Поехала верстка блока на главной странице
- \* DDB-521 Fix Front по задаче DD-951
- \* DDB-466 Поправить сайтмеп для СЗТЛК

И реализованных ранее компонентов и функций:

- Роли Клиент/перевозчик авторизован:
	- 1. Регистрация
	- 2. Верификация
	- 3. Авторизация
	- 4. Оформление заказа
	- 5. Редактирование заказа
	- 6. Документооборот
	- 7. Отмена заказа
	- 8. Уведомления
	- 9. Отслеживание груза
	- 10. Предложение цены перевозчиком
	- 11. Отмена заявки перевозчиком
	- 12. Редактирование справочника направлений перевозчиком

Роли для ЛМС - Главный логист / Внешний логист / Внутренний логист / Менеджер / Бухгалтер:

- 1. Автоподбор перевозчиков
- 2. Создание карточки перевозчика
- 3. Редактирование карточки перевозчика
- 4. Регистрация перевозчика
- 5. Верификация перевозчика
- 6. Бронирование заявки
- 7. Остановка торгов главным логистом
- 8. Назначение ответственного логиста
- 9. Документооборот
- 10. Редактирование заявки
- 11. Отмена заявки
- 12. Редактирование справочника направлений
- 13. Успех логиста
- 14. Размещение запросов/заказов менеджером
- 15. Проверка документов бухгалтером
- 16. Добавление платежа бухгалтером

#### Роли - Работник склада:

- 1. Авторизация
- 2. Управление складами
- 3. Приемка партии
- 4. Приемка заказа
- 5. Формирование паллеты
- 6. Документы
- 7. Отгрузка партии
- 8. Расформирование паллеты
- 9. Выдача заказа

## 3. Тест-план и стратегия тестирования

### 3.1 Функциональное тестирование

Цель функционального тестирования состоит в том, чтобы убедиться, что весь программный продукт работает в соответствии с требованиями и в приложении не появляется существенных ошибок. Программныйпродукт должен пройти все запланированные тесты. Только в этом случае можно быть уверенным в его качестве.

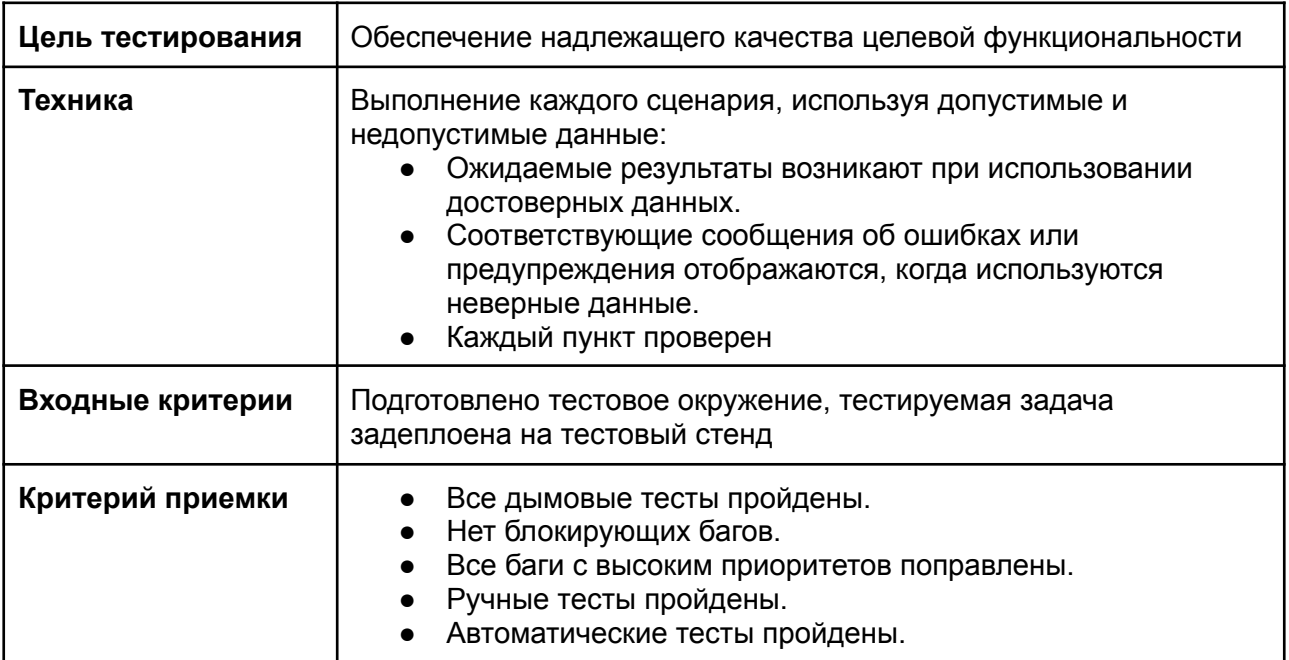

### 3.2. Процедура тестирования

Процедура тестирования предполагает фиксацию информации об обнаруженных ошибках программного обеспечения в багтрекинговой системе.

Основные проводимые типы тестирования:

- Функциональное тестирование
- Тестирование пользовательского интерфейса
- Регрессионное тестирование
- Автоматическое тестирование API

В рамках тест-плана не будут выполняться:

- Тестирование безопасности
- Тестирование нагрузки

## 3.3. Сообщения об ошибках

Отчеты об ошибках создаются для того, чтобы предоставить команде разработчиков и руководителю проекта исчерпывающую информацию об обнаруженных ошибках. Степень серьезности ошибок можно разделить на четыре категории:

- Блокирующие дефекты это сбой всей программной системы или критической подсистемы, тестирование не может быть выполнено после возникновения дефекта.
- Критические дефекты ошибки, которые также приводят к выходу из строя всей или части системы, но существуют некоторые альтернативы обработки, которые позволяют продолжить работу системы.
- Дефекты среднего приоритета не приводят к сбою, но приводят к тому, что система показывает неправильные, неполные или противоречивые результаты.
- Дефекты низкого приоритета это небольшие ошибки, которые не влияют на функциональность: опечатки, грамматические ошибки, неправильная терминология и т.д.

### **Баг репорт заводится по шаблону:**

- Название баг-репорта.
- Краткое описание, представляющее собой краткое описание проблемы.
- Предусловия.
- Шаги для воспроизведения ошибки;
- Ожидаемый результат.
- Фактический результат.
- Дополнительная информация о дефекте в виде прикрепленных скриншотов или видеозаписей.
- Браузер, в котором проводились тесты

## 4. Ресурсы

### 4.1. Инструменты

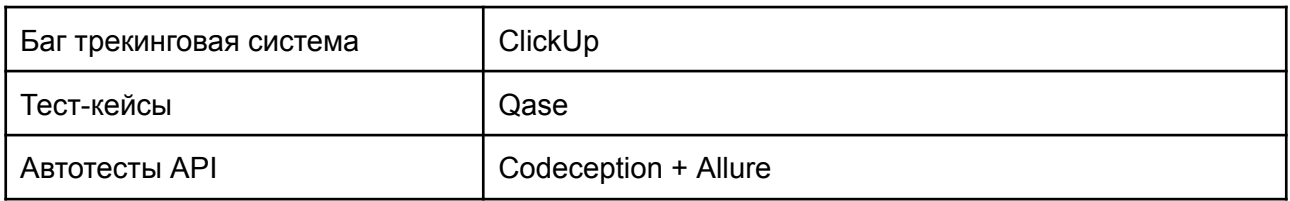

### 4.2. Целевые браузеры

Последние версии Chrome, Safari

## 5. Критерии качества

Продукт должен работать в соответствии с требованиями и техническим заданием (если таковые имеются). Продукт не должен содержать критических и блокирующих дефектов в окончательной версии проекта.

## 6. Риски процесса тестирования

Следующие проблемы могут повлиять на результаты тестирования:

- Изменения и модификации программного продукта, которые не были запланированы и не обсуждались заранее с командой тестирования.
- Изменения в требованиях к программному обеспечению, которые не были предварительно обсуждены с командойтестирования.
- Задержки в исправлении ошибок.

## 7. Результаты

Passed

### 7.1 Результаты регрессионного тестирования

<https://app.qase.io/public/report/9d5384def1af73cb2037f9ff463b52465a2dc269>

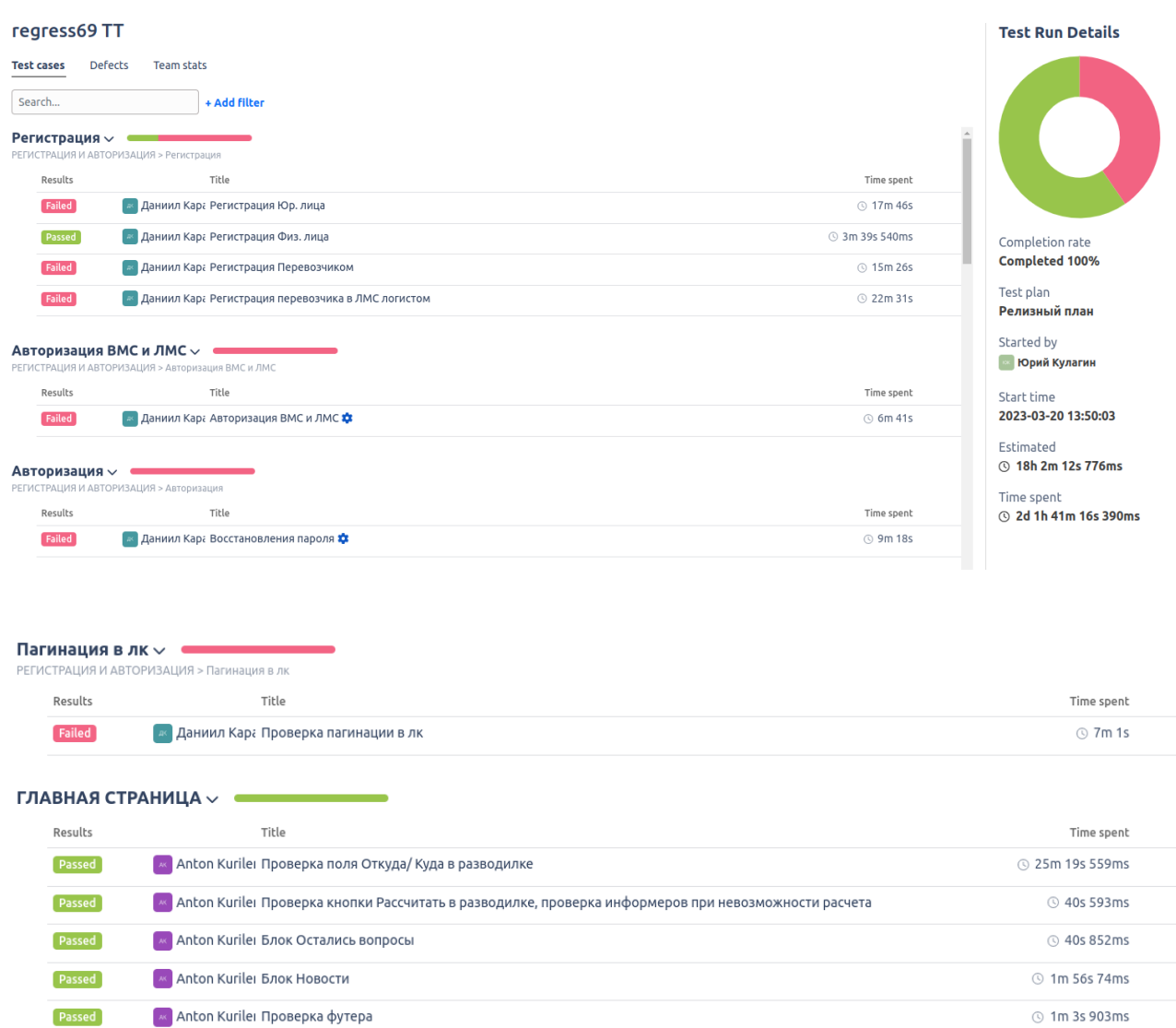

<mark>« Anton Kurilei Переход с разводилки на бланки заказов</mark>

**① 13s 513ms** 

#### Бланк СГ  $\sim$   $\blacksquare$ - --<br>ŘEDVR - Easur CE  $\epsilon$

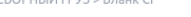

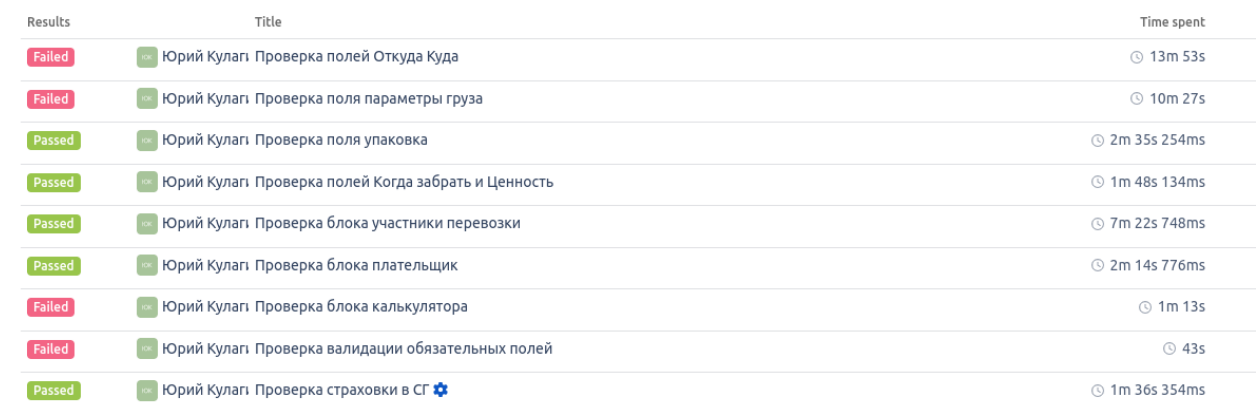

#### Редактирование заказа $\sim$

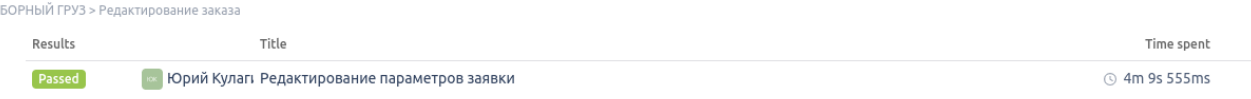

#### Приемка и обработка груза на складе отправителе  $\backsim$

.<br>СБОРНЫЙ ГРУЗ > Приемка и обработка груза на складе отправителе

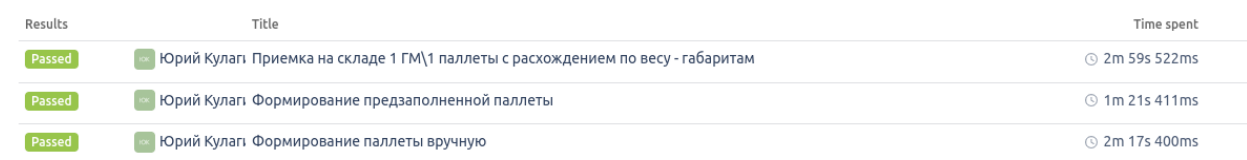

#### Аукцион перевозчиков Сборный груз  $\sim$  $CE$

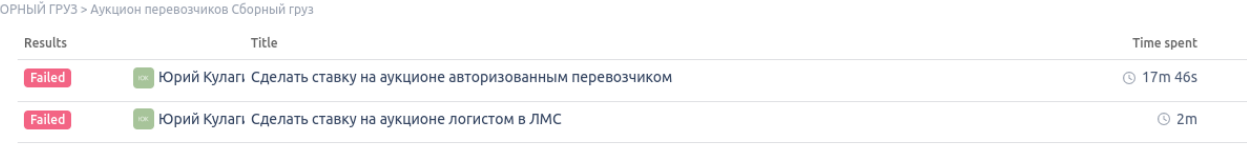

#### Отгрузка заказа со склада отправителя  $\backsim$

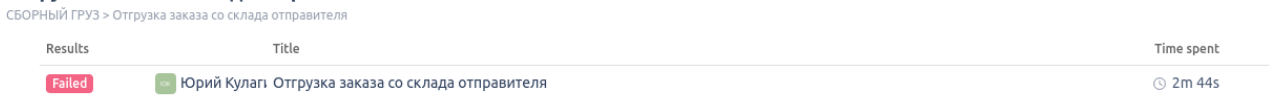

#### Приемка груза на складе получателе  $\backsim$ .<br>СБОРНЫЙ ГРУЗ > Приемка груза на складе получателе Results Title Time spent  $[**Failed**]$ **• Ворий Кулаги Приемка груза на складе получателе**  $\odot$  4m 2s Выдача груза получателю  $\sim$ СБОРНЫЙ ГРУЗ > Выдача груза получателю Results Title Time spent <mark>» Ворий Кулагі Выдача сборного груза получателю</mark>  $[$  Passed  $]$ **59s 401ms**

#### Дополнительные проверки  $\backsim$

 $CE$ 

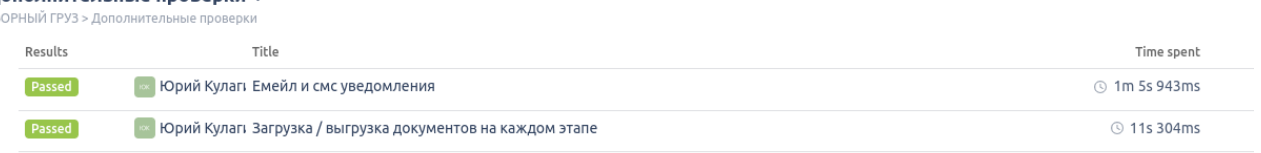

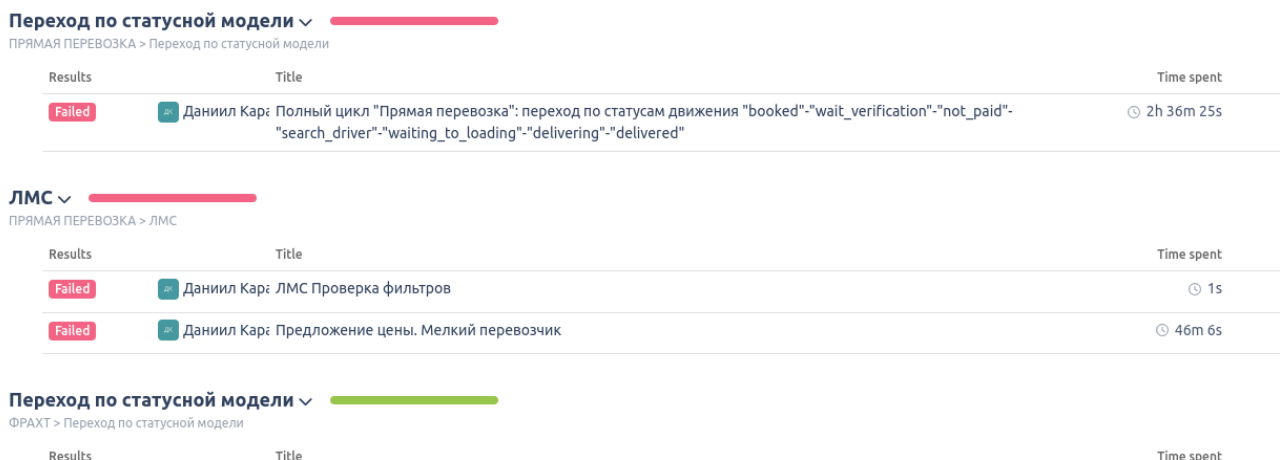

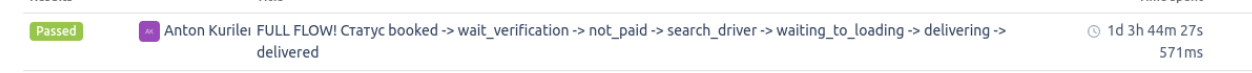

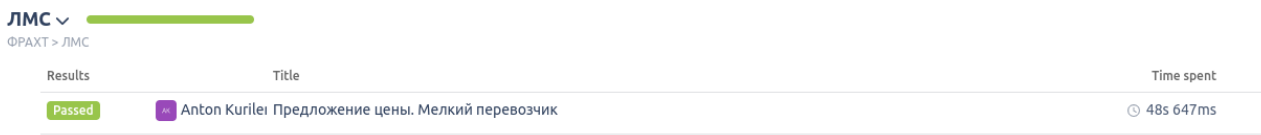

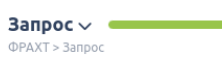

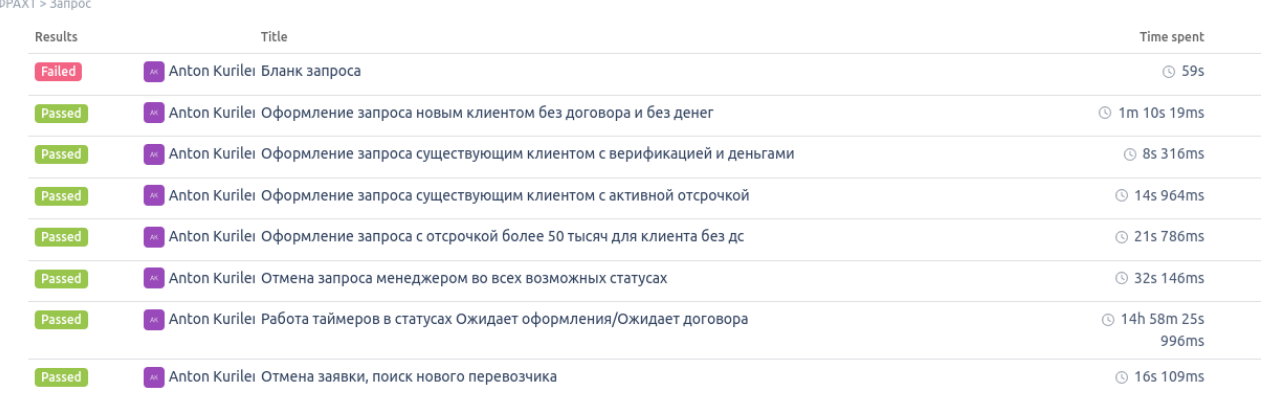

**Календаь Страница доставки и ЛК**  $\vee$  **велистания Страница доставки и ЛК** 

- -

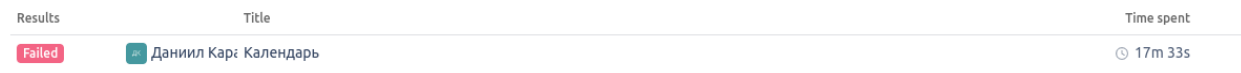

## 7.2. Результаты автоматического тестирования API Codeception

## + Allure

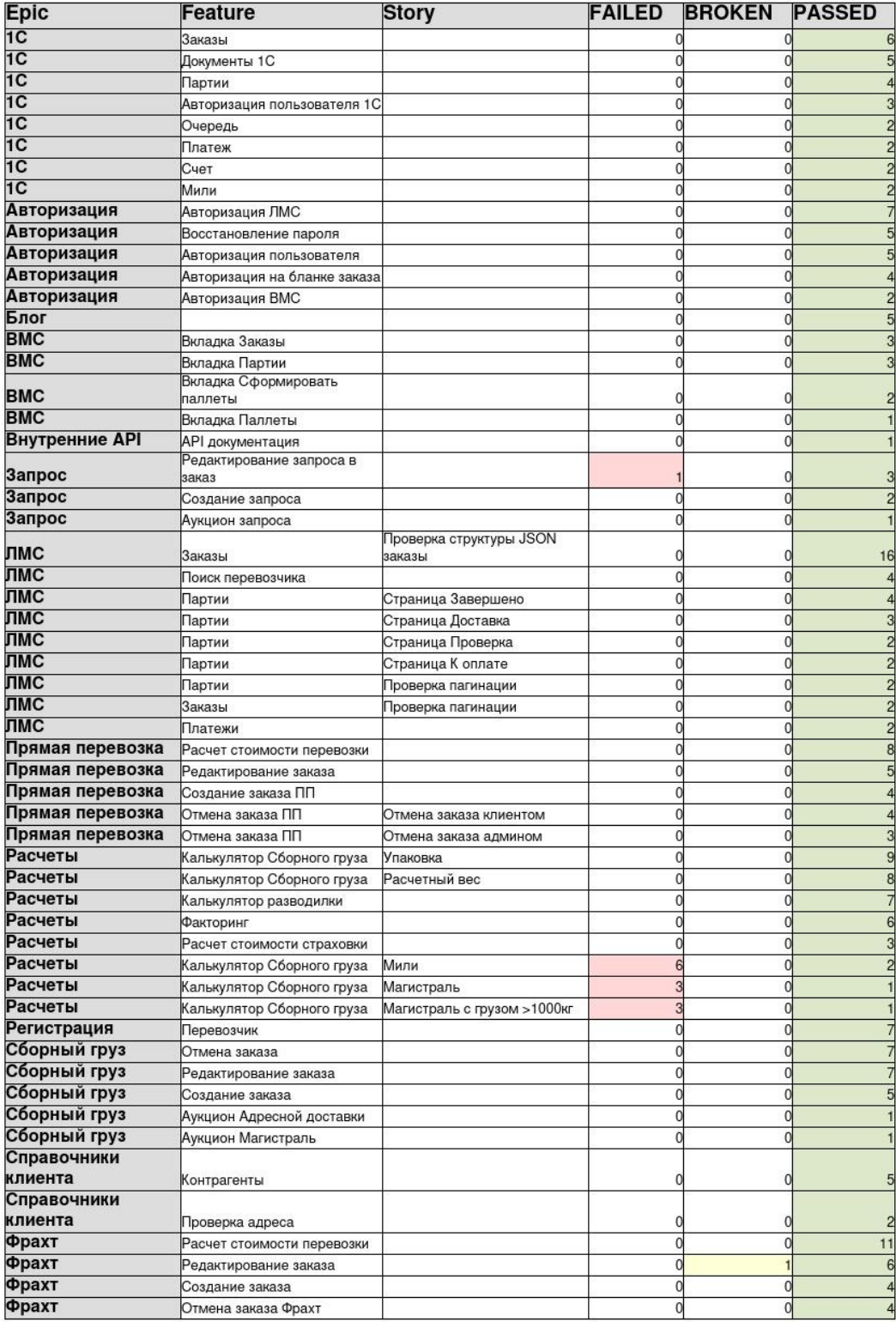